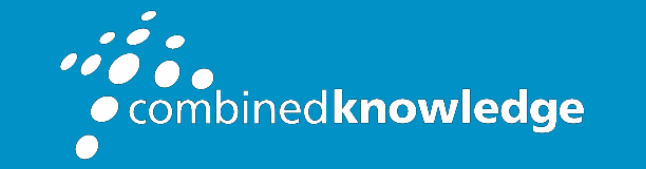

Education and Support for SharePoint, Office 365 and Azur[e](http://www.combined-knowledge.com/) [www.combined-knowledge.com](http://www.combined-knowledge.com/)

## **COURSE OUTLINE**

# BITESIZED PLANNER & FORMS

Course Duration: 2 hours

# Overview

Discover the power of managing and reporting on tasks using Microsoft Planner as well as creating engaging surveys, or fun quizzes in Microsoft Forms.

# Audience

Provide the knowledge and practice to use Office 365 Planner and its components efficiently and effectively at an introductory level and to enhance collaboration.

# **Prerequisites**

No previous knowledge or experience of Microsoft Planner or Microsoft Forms is required, experience using Microsoft Office applications such as Word, Excel and Outlook would be an advantage but not necessary.

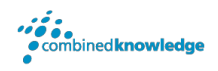

## Outcomes:

By the end of the session the you will be able to do the following

### Planner:

- Create plans to organise your daily tasks
- Delegate and track members tasks
- Track task progress in planner
- Utilise the Office 365 tools in Planner

### Forms:

- Create a survey with multiple questions
- Customise how your form look and feels
- Share your survey/quiz
- View and download your form/quiz responses

## The course will cover the following content:

Planner:

- Introduction to Planner
- Accessing Planner
- Planner home page
- Plan Page
- Planner Buckets
- Task overview
- Assigning tasks
- Filtering tasks
- Charts
- Create plan in Microsoft Teams channel
- Add your plans to favourites
- Delete Tasks
- Delete Plans

### Forms:

- Introduction to Forms
- Accessing Microsoft Forms
- Forms home screen
- Form vs. Quiz
- Edit the title and description
- Questions and responses
- Question and response options
- Question types

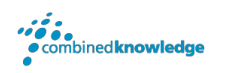

- See how your forms looks
- Change your forms theme
- Share your Form
- Forms in Teams
- View your form's responses
- Additional form settings
- Organise your Forms/Quizzes

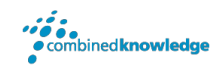

### Your Learning Roadmap: What Next?

If you have completed this class or you have equivalent knowledge, we recommend looking at our course outlines for the following classes to enhance your knowledge:

### **Office 365 Users**

- Office 365 Power User
- Rapid Upskill for Office 365
- Power Automate
- Power Apps
- Power BI

#### **SharePoint Power Users**

- **SharePoint Online Power User**
- Nintex Workflow
- Nintex Forms

#### **SharePoint Farm Administrators**

- Core Skills for Server Administrators
- Advanced Infrastructure
- Office 365 Identities and Services

#### **SharePoint Developers**

**Developer Track** 

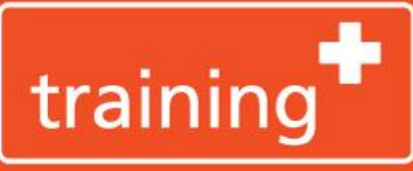

**Your On Demand** Office 365 **Training Platform** 

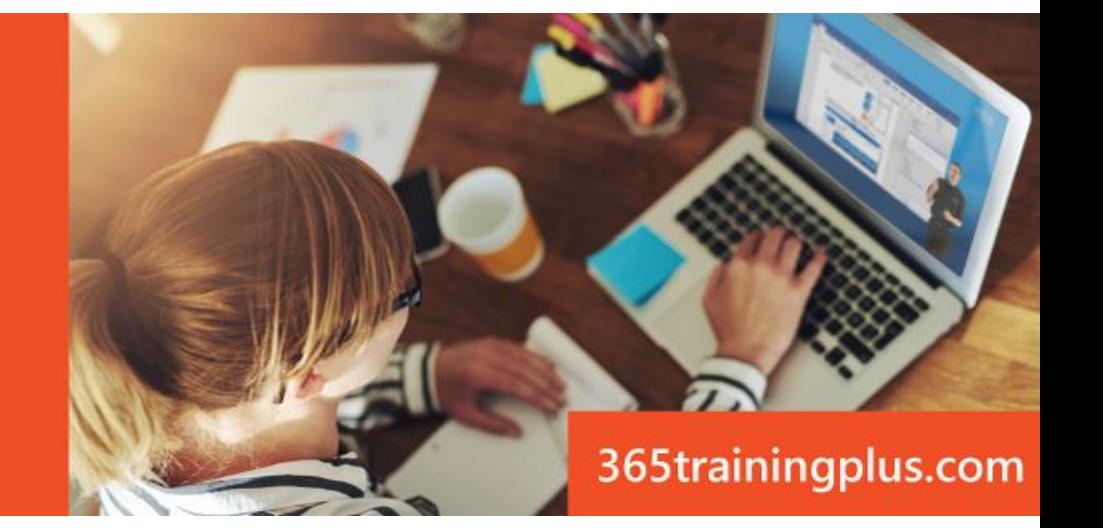